## **General**

The **general system settings** offer an overview of your Celonis 4.2 installation in the **general system information**.

Furthermore, you can upload a brand logo.

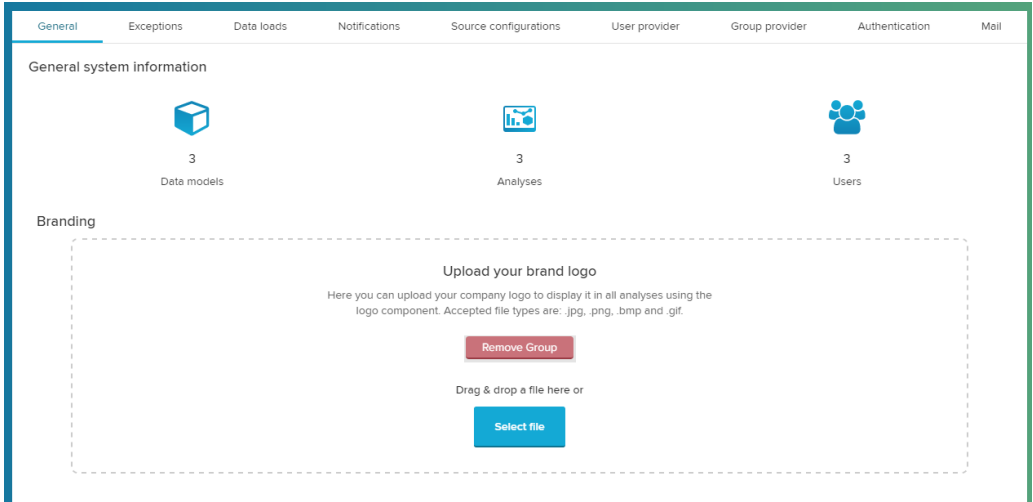

## General system information

In this section, you are provided with the number of existing data models, analyses and users.

## Branding

You can customize your analysis with your custom brand logo, which is meant to be uploaded in this section.

To place your logo in an analysis, make use of the [Logo](https://support.celonis.de/display/C4E/Logo) component.